## Word microsoft 2010 professional documents berinstein

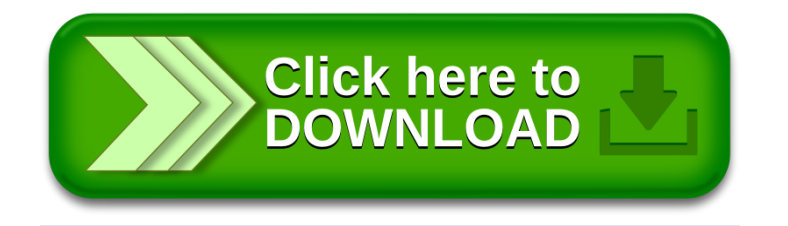